# **Appendix 1**

## **eSERVICE WORKFLOW TYPE AND STATUSES**

### **WORKFLOW TYPE:**

There are 5 types of worflows in Client Connect eServices.

## Type 1:

Initiated by Client Connect users then processed by HKEX, list of statuses can be found below for both normal and special flows.

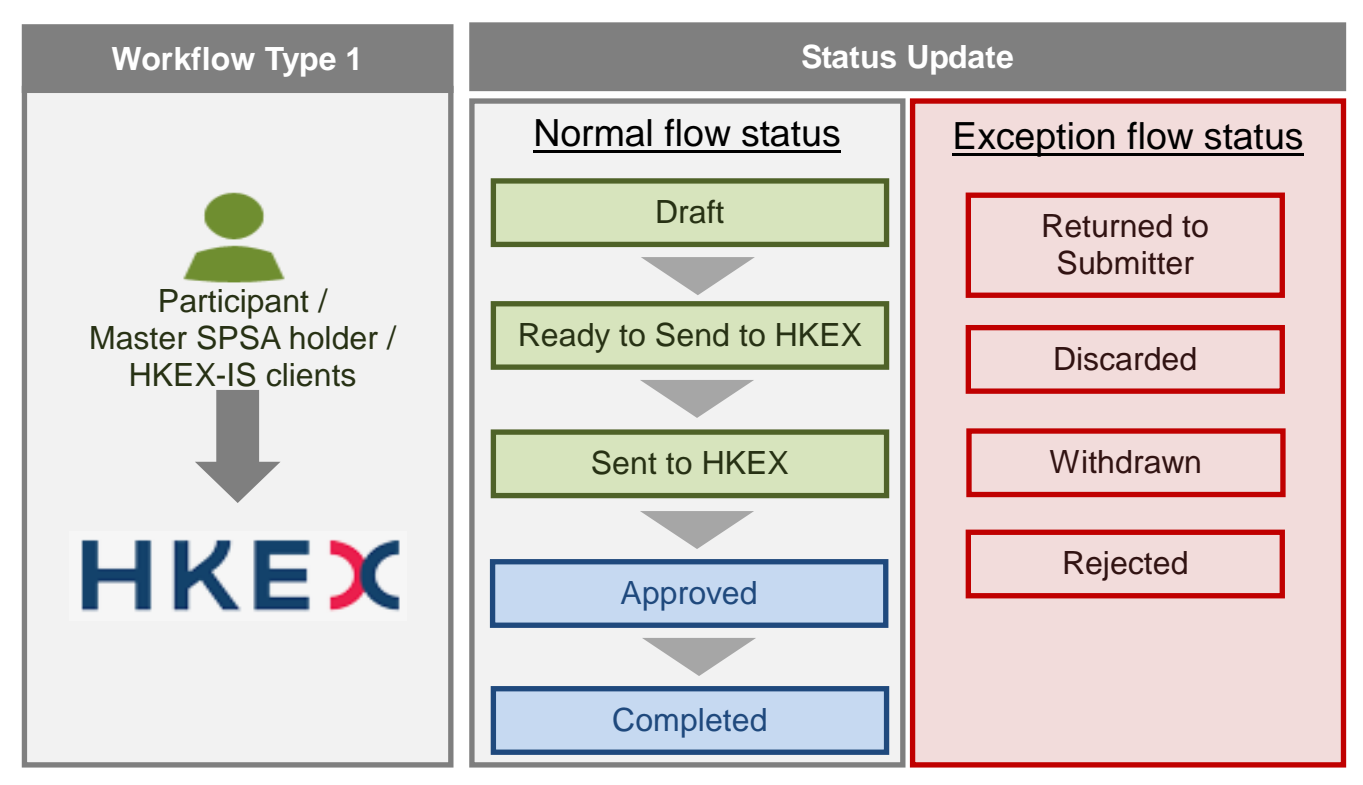

eService(s) operating under this workflow:

- $\triangleright$  Set 1 Application to HKSCC for Exemption of Buy-in
- $\triangleright$  Set 2 Early Buy-in Request to HKSCC
- $\triangleright$  Set 4 Buy-in Request to HKSCC for CCASS Isolated Trades only
- AC 1 DCASS Account Maintenance Request to HKCC/SEOCH
- AC 2 DCASS User Account Maintenance Request to HKCC/SEOCH
- AC 3 Selected Currency Designation Request to HKCC/SEOCH
- $\triangleright$  AC 5 Stock Account Mapping Maintenance to HKSCC for the Use of Shanghai and Shenzhen Stock Connect
- AC 7 Master SPSA ID to SPSA Mapping Maintenance Request
- $\triangleright$  AC 9 Change of Company Name
- $\triangleright$  AC 11 Change of Authorised Signatories
- $\triangleright$  AC 12 Update Bank Account
- AC 13 Change of Company Particulars and Contact Persons
- $\triangleright$  AC 14 Stock Segregated Account Without Statement Maintenance Request to HKSCC
- $\triangleright$  AC 15 Standing Instruction to HKSCC for Settlement of Intra-day Marks, Intra-day Margin and Intraday Mainland Settlement Deposit by CPI
- $\triangleright$  DA 1 VaR Online Delegated Administrator Rights Application / Maintenance Form
- $\triangleright$  DA 3 CCASS/ CCMS Delegated Administrator Application/ Maintenance Form
- DA 4 CCASS/ CCMS User Account Application Form
- DEP 1A Application to HKSCC for Withdrawal Fee Concession (Pre-approval)
- DEP 1B Application to HKSCC for Withdrawal Fee Concession (Final approval)
- DEP 2A Application to HKSCC for Scrip Fee Concession (Pre-approval)
- DEP 2B Application to HKSCC for Scrip Fee Concession (Final approval)
- DEP 3 Transfer Instruction (CMU) to HKSCC
- DEP 5 Cross-border Transfer Instruction (Foreign Securities) to HKSCC
- DEP 6 Transfer Instruction to HKSCC (for delisted stock)
- ▶ NOM 1 Dividend Bonus Claim Submission to HKSCC
- $\triangleright$  NOM 2 Denomination of certificate
- $\triangleright$  NOM 3 Corporate Communication Request to HKSCC
- $\triangleright$  PAM 1 Registration As An Exchange Participant Registered To Use The Trading Link To Trade In China Connect Securities
- $\triangleright$  PAM 2 Registration As A Clearing Participant Registered To Use The Clearing Link For The Clearing And Settlement Of Transactions Involving China Connect Securities
- RR 1 Request for Retrieving DCASS/CCMS/CCASS Reports and Data Files
- $\triangleright$  SCard 1 Smartcard Maintenance for User and DA
- $\triangleright$  SCard 2 Smartcard Maintenance for user (PG or Special Request)
- $\triangleright$  SCard 3 Order Smartcard Reader(s)
- TechS 1 DCASS/OAPI Connectivity Test Confirmation Request to HKCC / SEOCH
- TechS 2 DCASS OAPI Certification Test Application /Confirmation Request to HKCC/SEOCH
- TechS 3 DCASS OAPI Program Readiness Declaration Request to HKCC/SEOCH
- TechS 4 Request to HKCC/SEOCH for accessing DCASS OAPI Testing Environment
- $\triangleright$  TeshS 5 DCASS Production/Testing Line Application and/or Change of Bandwidth Notification to HKSCC/SEOCH
- TechS 6 CCASS/CCMS SDNet Line Service Notification
- $\triangleright$  TechS 7 PG Acquisition Confirmation Reply to HKSCC
- TechS 8 RAP Registration and Maintenance for HKSCC or HKCC/SEOCH or Share Registrar
- $\triangleright$  SF MDC01 Connection Notification Form (Production)
- $\triangleright$  SF\_MDC02 Notification Form for Termination or Relocation of Market Data Connection
- $\triangleright$  SF MDC03 Connection Notification Form (Testing)

UD – Submission and Download operates under the same workflow but with different statuses.

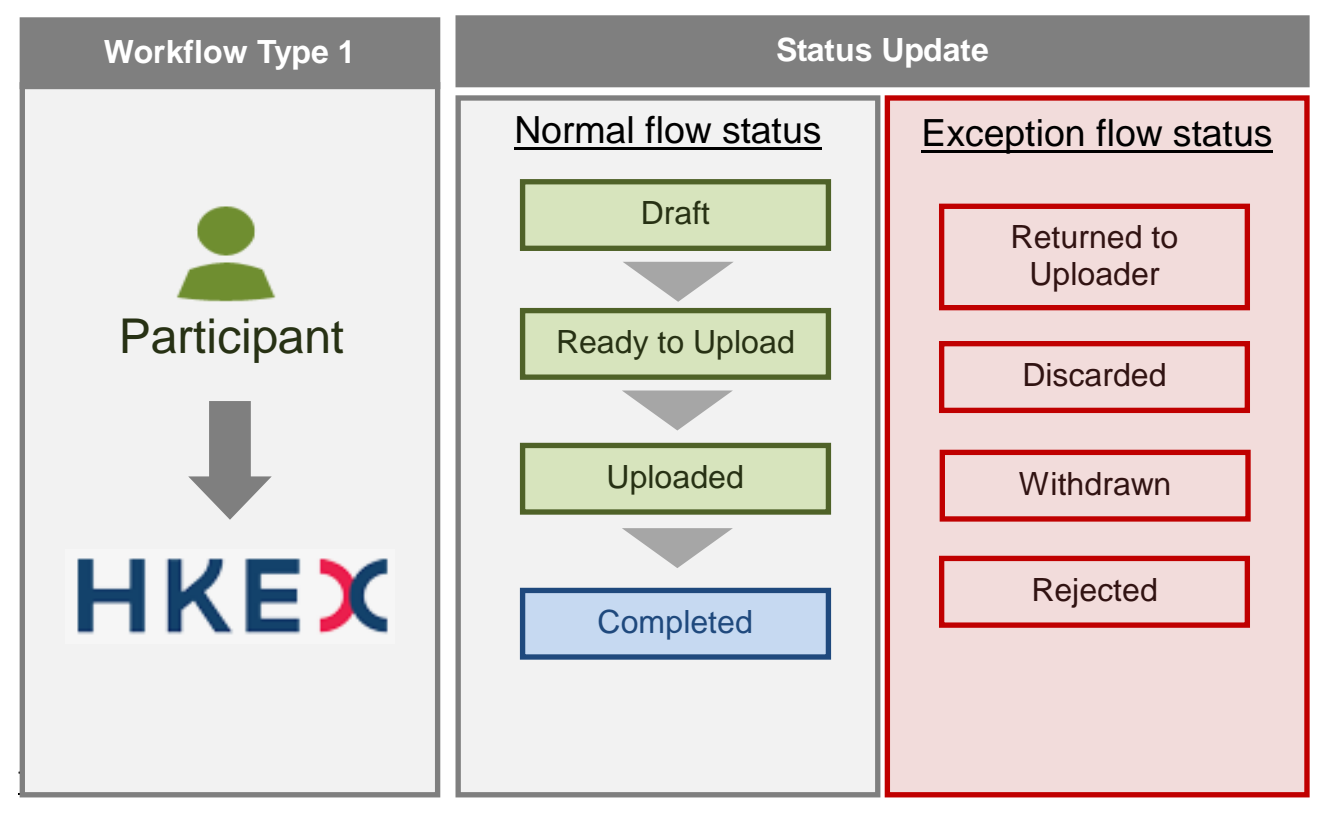

## Type 2:

Initiated by HKEX then sent to Participants, eventually processed by HKEX.

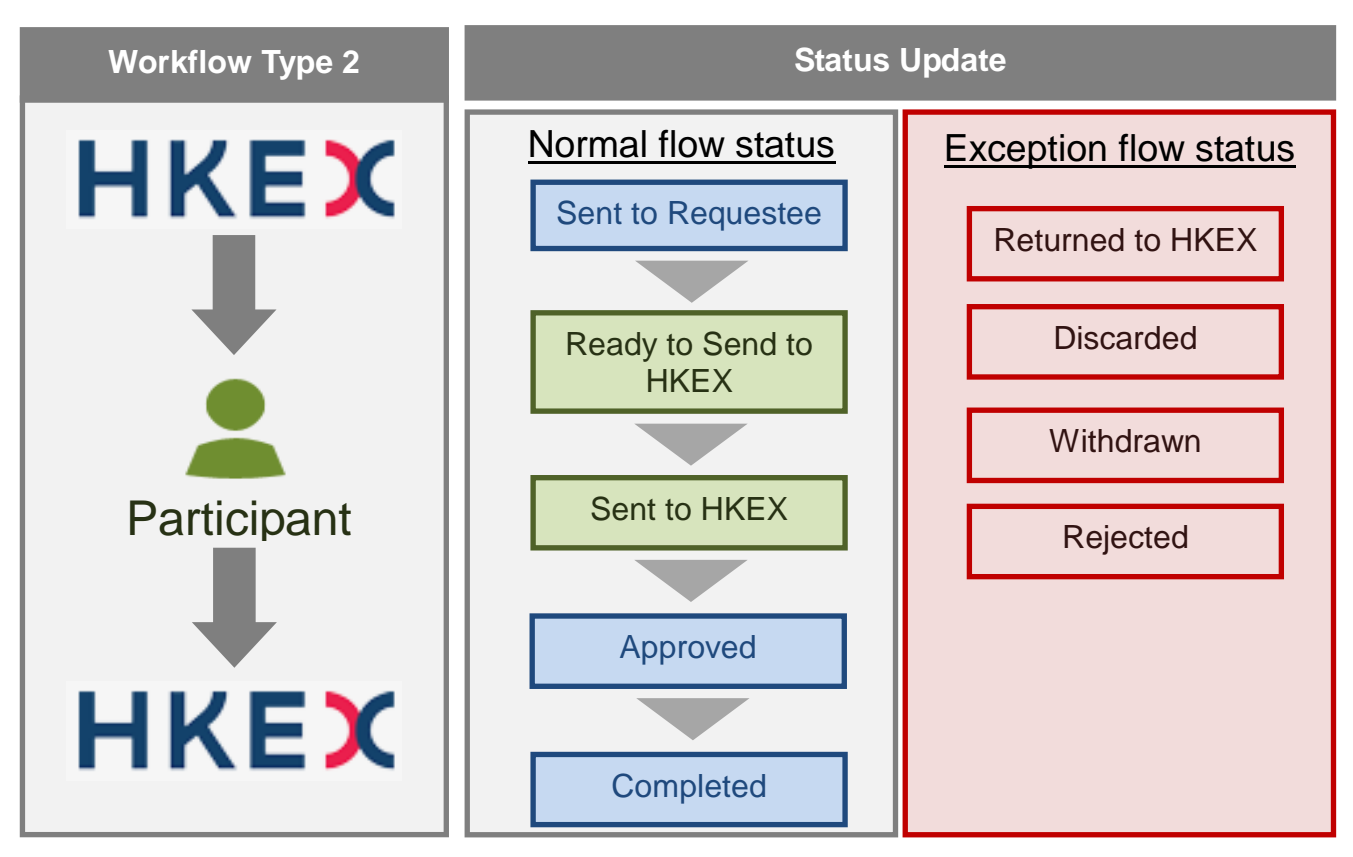

eService(s) operating under this workflow:

- $\triangleright$  Set 3 Request for Special Buy-in
- $\triangleright$  Set 5 Authorization to HKSCC from the short clearing participant for debiting their stock entitlement account

## Type 3:

Initiated by Clearing Participant, approved by Exchange Participant, then eventually processed by HKEX.

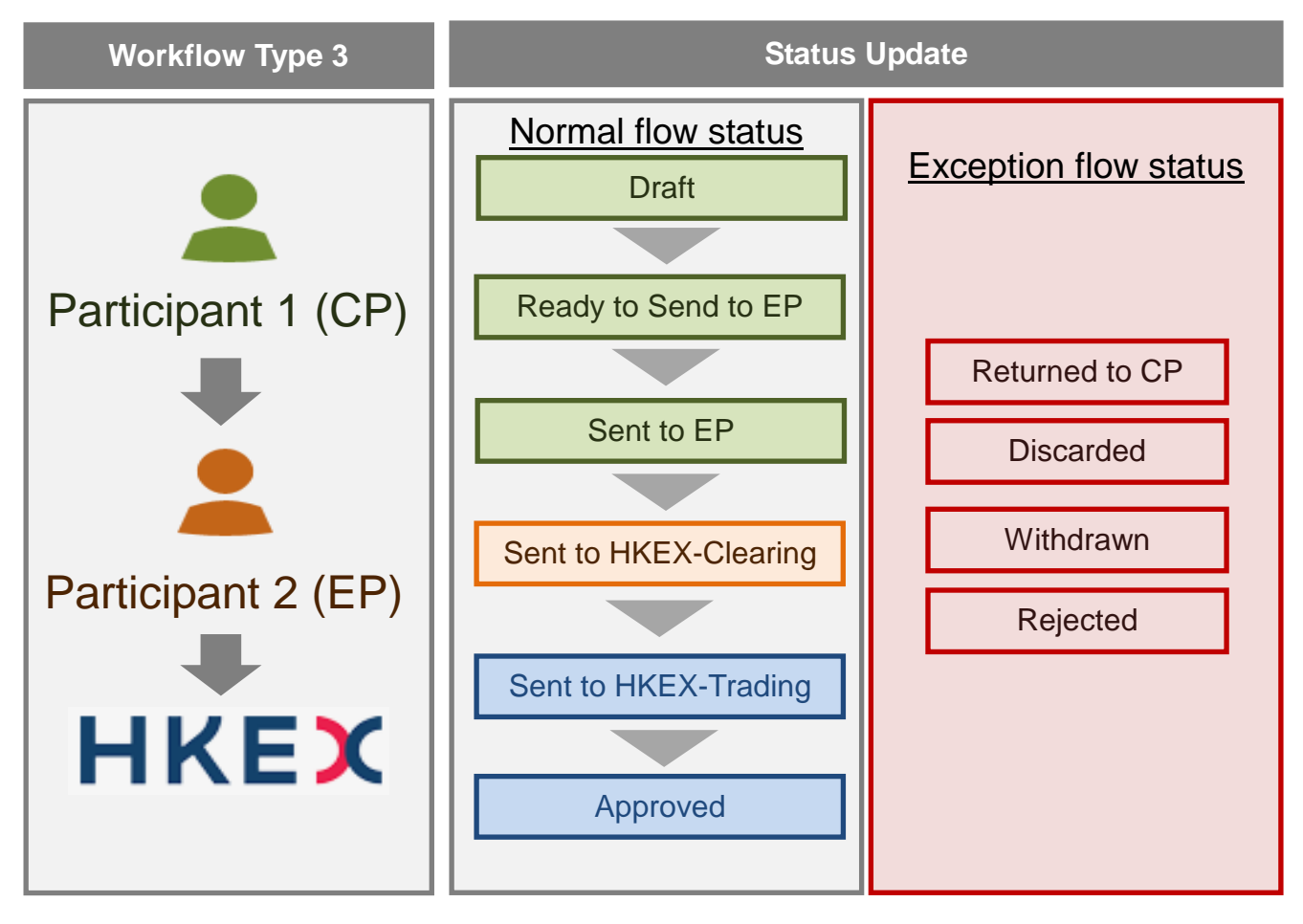

eService(s) operating under this workflow:

AC 6 – Special Segregated Account and Designated Executing Broker Maintenance Request to HKSCC

## Type 4:

Initiated by Master SPSA Holder, approved by Exchange Participant, then eventually processed by HKEX.

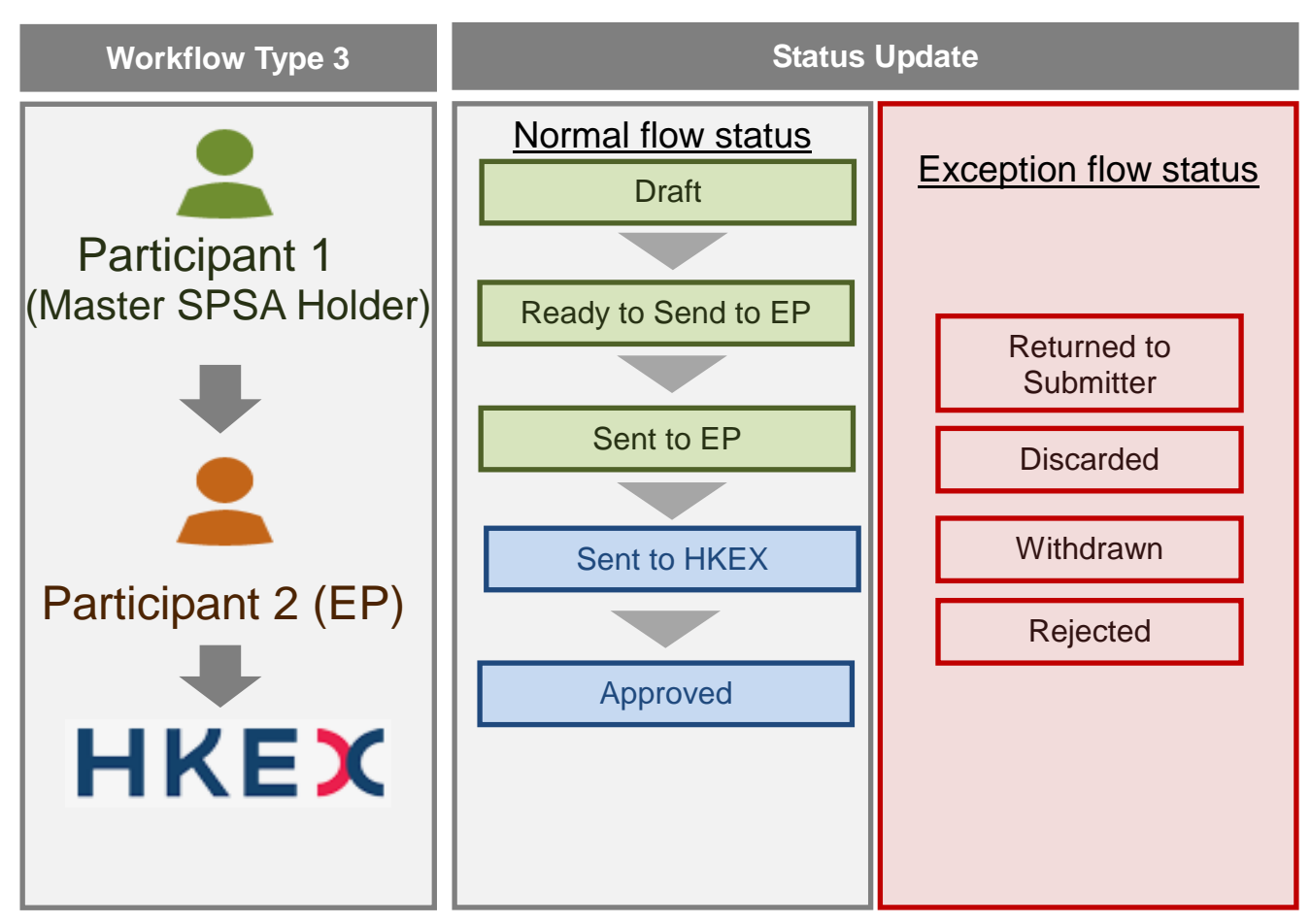

eService(s) operating under this workflow:

AC 8 – Master SPSA ID & Designated Executing Broker Mapping Maintenance Request

## Type 5:

Initiated by Client Connect users then processed by HKEX, list of statuses can be found below for both normal and special flows.

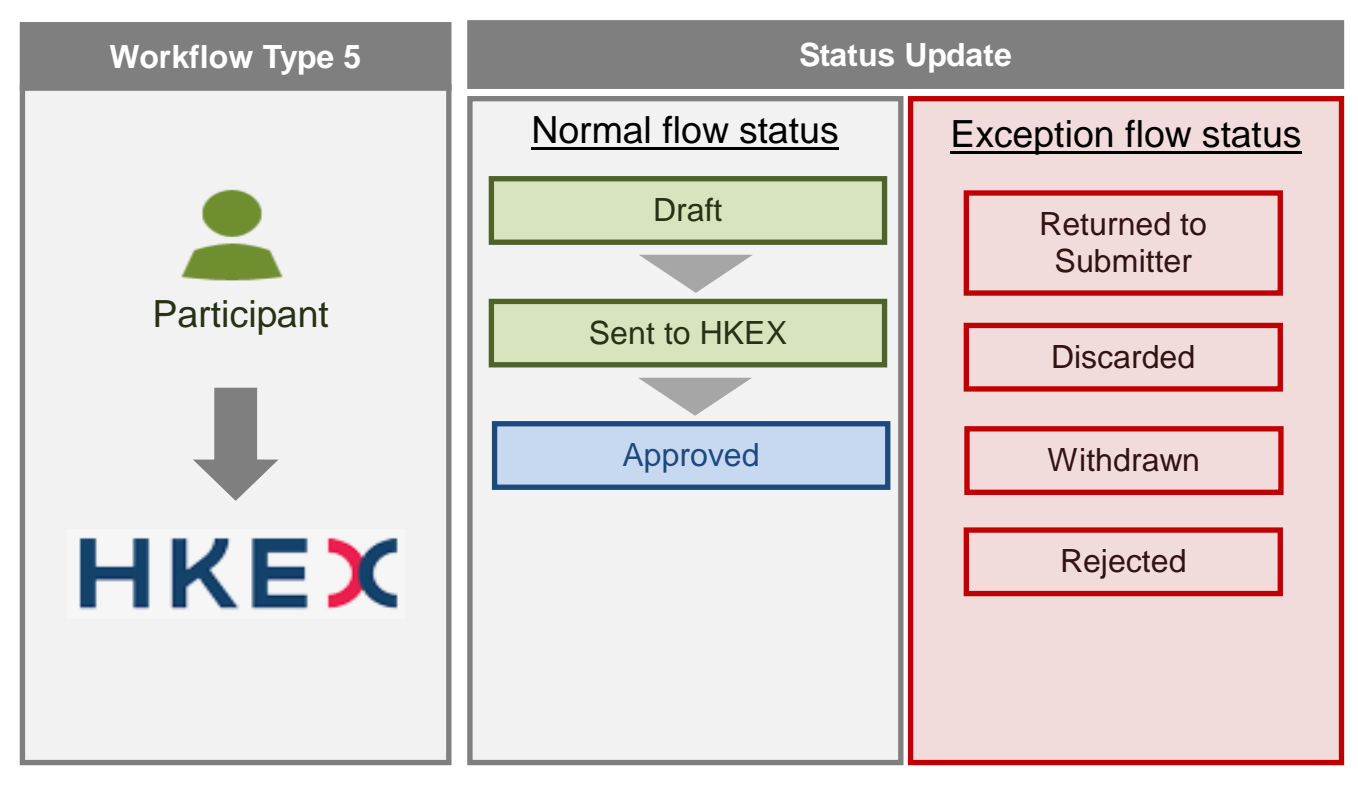

eService(s) operating under this workflow:

- ▶ CB011 BSS Change Notification
- CB012 Notification of Testing Line
- CB017 Application for Exemption from Conducting Rollout Test
- CB028 OTP-C / CSC Trading Device and BSS Co-ordinator Contact Update
- CS007 Application for CCCG (for BSS user)
- CS008 Application for New/ Change of Particulars of China Connect Drop Copy Session (for BSS users)
- ▶ CS009 Application for Increase of CCCG Throttle Rate
- ▶ CS010 Application for Subscription or Termination of China Connect Monthly Throttle Rates
- ▶ CS021 China Connect Weekend Testing Booking Form
- CS022 Feedback Form for CCCG Rollout Test
- CS023 Confirmation Form for Rollout / Re-assignment / Change of BSS System under China Connect Central Gateway (CCCG) and/or China Connect Drop-Copy (CC Drop-Copy) Session
- CS024 BSS Declaration for CCCG Session
- CS025 BSS Declaration for China Connect Drop-Copy Session
- ▶ CS026 Short Selling Function Rollout Form
- CS030 Requisition Form for Change of BSS Connection Information for China Connect Central Gateway (CCCG) Trading / Drop Copy Session
- CT001 Application for HKEX Orion Central Gateway Session (For BSS Users) Normal Trading
- CT002 Application for New/ Change of Particulars of Drop-Copy Session (For BSS Users)
- CT003 Application for New/ Change of Particulars of Cancel on Disconnect Service of HKEX Orion Central Gateway Session (For BSS Users)
- CT004 Application for Increase of HKEX Orion Central Gateway (OCG) Throttle Rate
- $\triangleright$  CT005 Application for Subscription or Termination of Monthly Throttle Rates
- CT006 Application for Throttle-On-Demand (TOD) Throttle Rates
- CT013 Weekday Testing Booking Form
- ▶ CT014 Weekend Testing Booking Form
- CT015 Feedback Form for OCG-C Rollout Test
- CT016 Confirmation Form for Change of BSS System under Orion Central Gateway Securities Market (OCG-C) and/or Drop-Copy Session
- CT018 BSS Declaration for OCG-C Session
- CT019 BSS Declaration for Drop-Copy Session
- CT027 Confirmation of OTP-C Order Consideration Limit Setting
- CT029 Requisition Form for Change of BSS Connection Information for HKEX Orion Central Gateway (OCG) Trading / Drop Copy Session
- CT031 Application for HKEX Orion Central Gateway Session (For BSS Users) Market Making
- CT032 Application for Kill Switch Session (For BSS Users)
- $\triangleright$  PS001 Notification of Suspension / Cessation of Trading of Exchange Participant
- PS002 Application for Re-commencement of Trading
- > DT001 HKATS Exchange Participant Contact List
- DT002 Application for Access to HKATS Testing Environment
- DT003 AHT Participation Registration Form
- DT004 Request for Resetting HKATS Password
- DT005 Request for Order Size Limits Setting
- > DT006 Request for Login Test Outside Office Hours
- DT007 Form 7 Application for Correction of Erroneous Trade
- DT008 Application for HKATS Production / Testing Circuit
- DT009 Application for Addition / Termination of HKATS Connection
- DT010 Change Request for HKATS Usernames
- DT011 Request for OAPI Certification Test
- DT012 Application for Trading Access of Flexible Index Options
- DT013 Notification of Applying HKATS Risk Functions Risk Limits
- DT014 Confirmation of Order Price and Volume Deviation Settings
- DT015 Application for Waiver of Market Maker Obligations
- > DT016 OAPI Application Form
- $\triangleright$  DT017 SEHK participants to notify SEHK of their intention to engage US investors
- $\triangleright$  DT018 HKFE participants to notify HKFE of their intention to engage US investors
- ▶ DT019 HKATS Reqeust (Others)

#### ACCESS PATHS FOR TYPE 1 WORKFLOW:

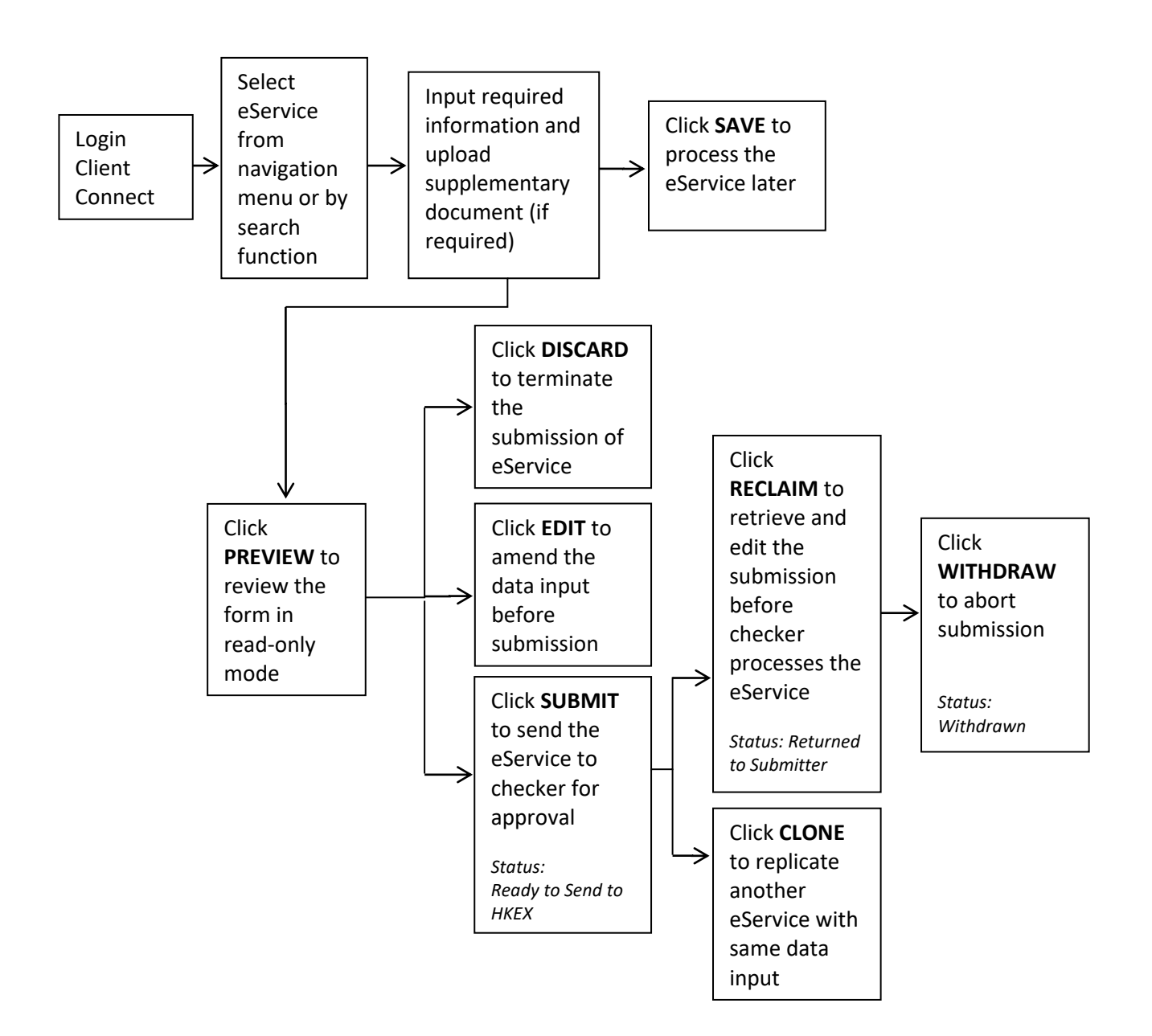

## **Appendix 1** eService Workflow Type and Statuses

## *Checker*

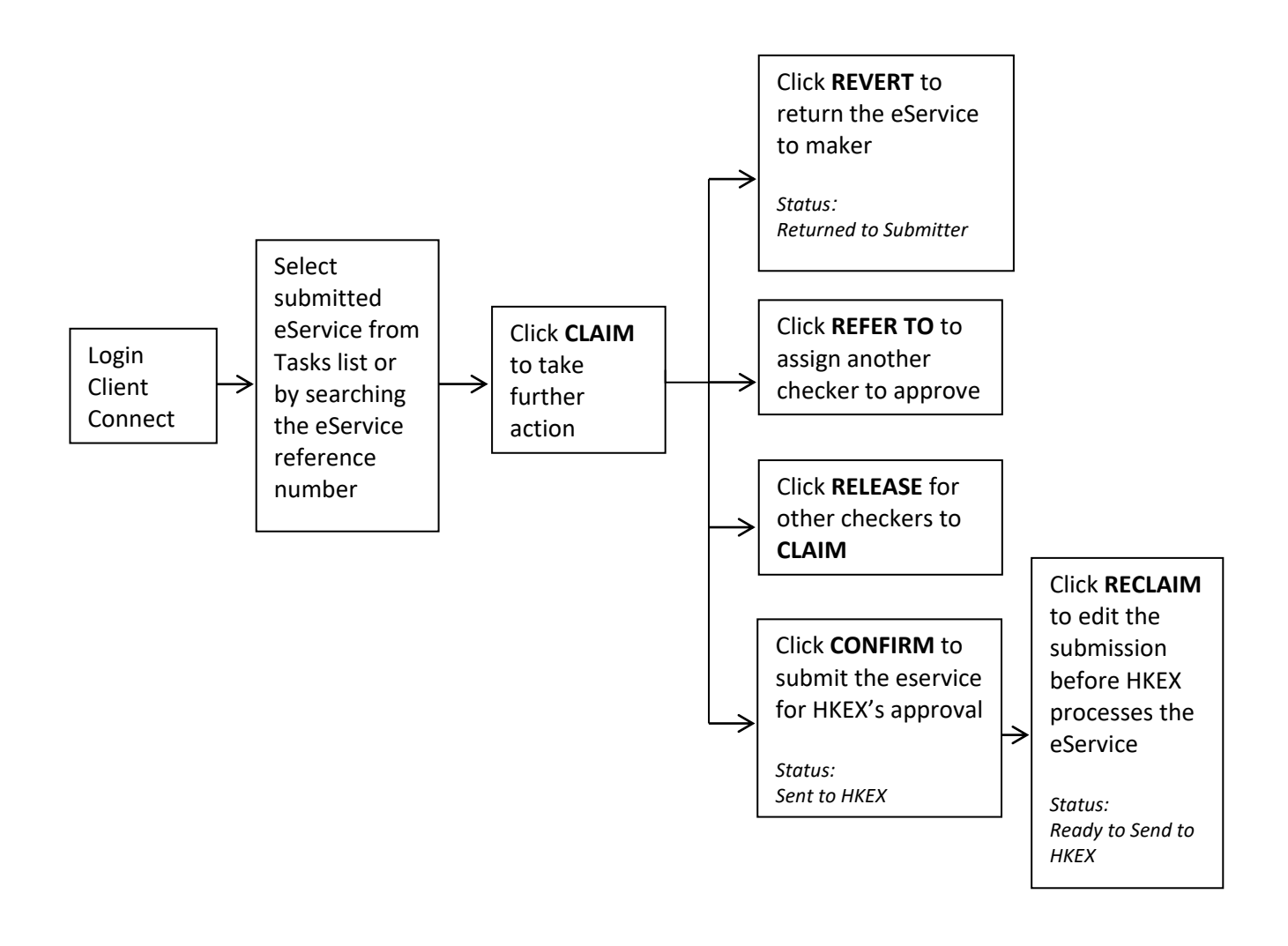

Checker has to click **CLAIM** before he/she can perform further actions on the eService.

### **ACCESS PATHS FOR TYPE 1 WORKFLOW (UD – SUBMISSION AND DOWNLOAD):**

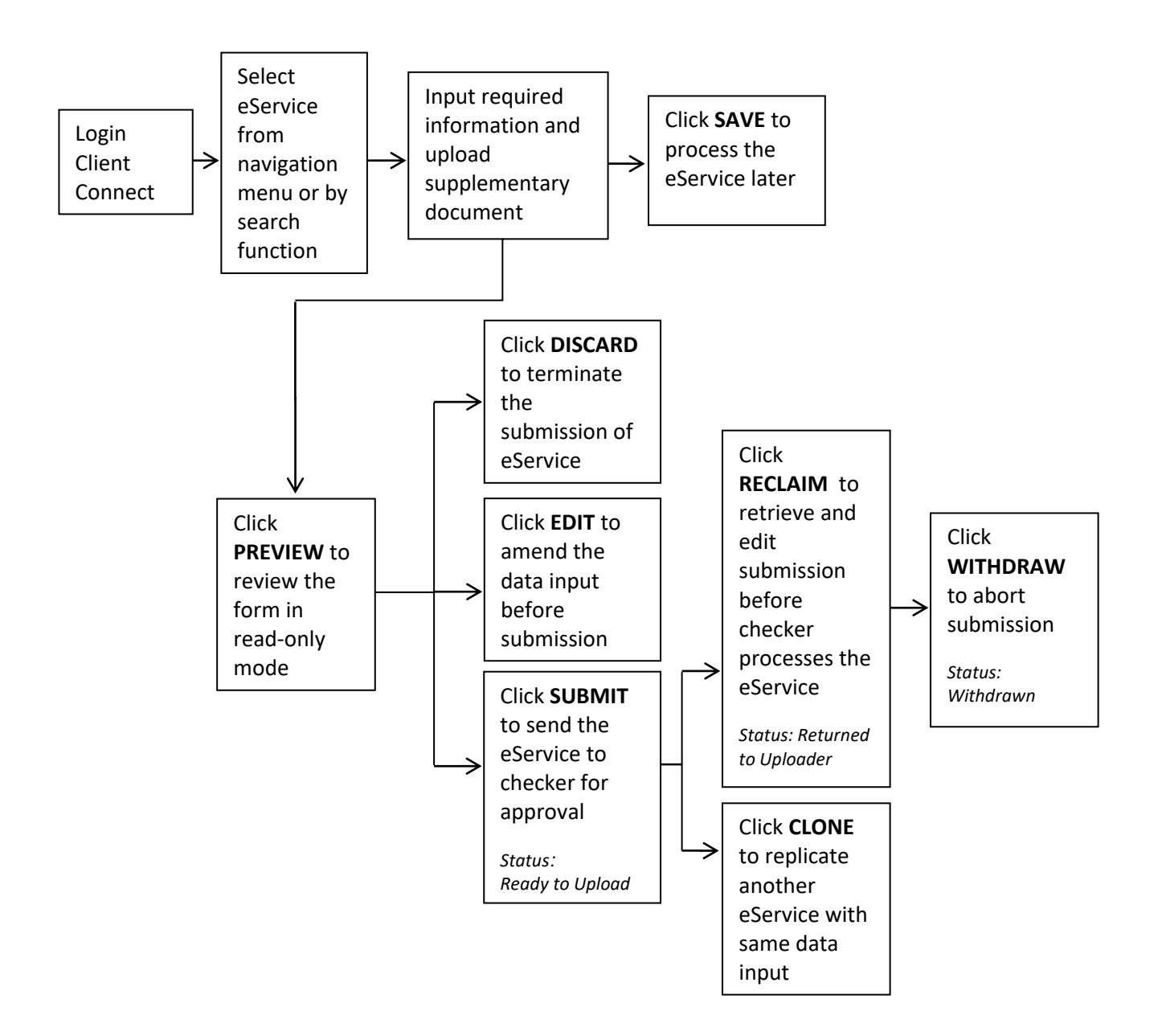

## **Appendix 1** eService Workflow Type and Statuses

## *Checker*

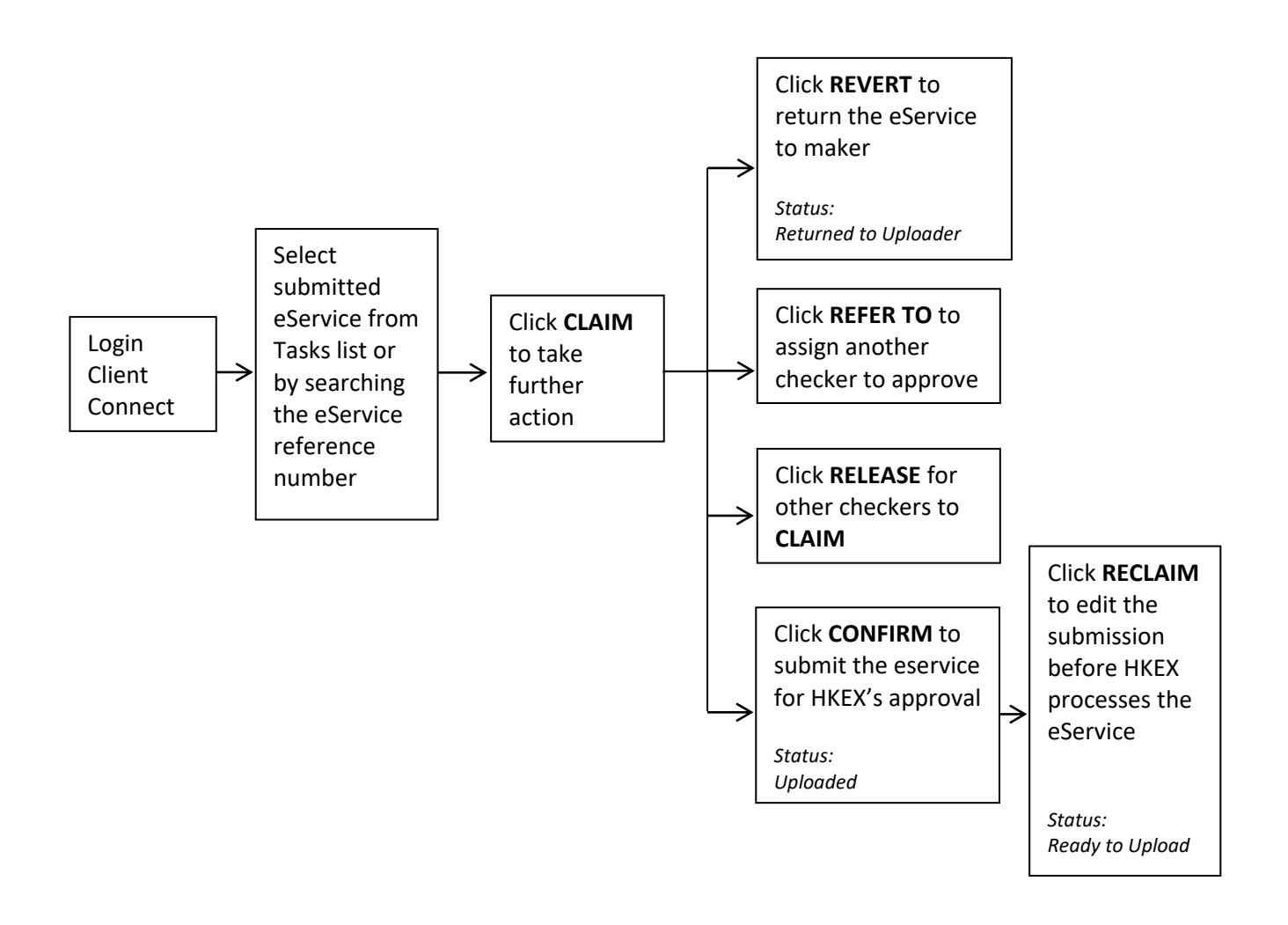

- Checker has to click **CLAIM** before he/she can perform further actions on the eService.

### **ACCESS PATHS FOR TYPE 2 WORKFLOW:**

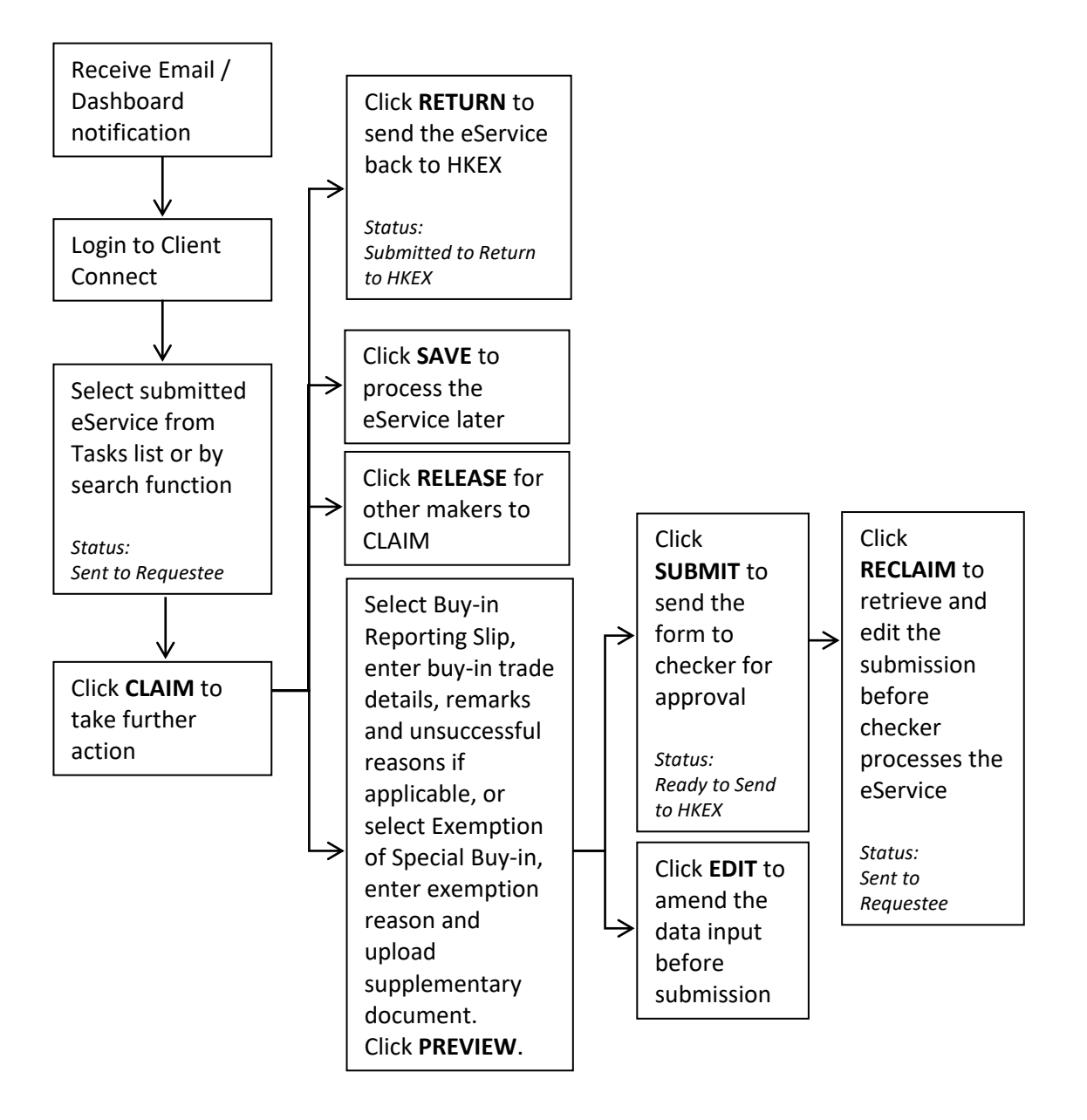

## *Checker*

When maker confirms the submission for checker to approve:

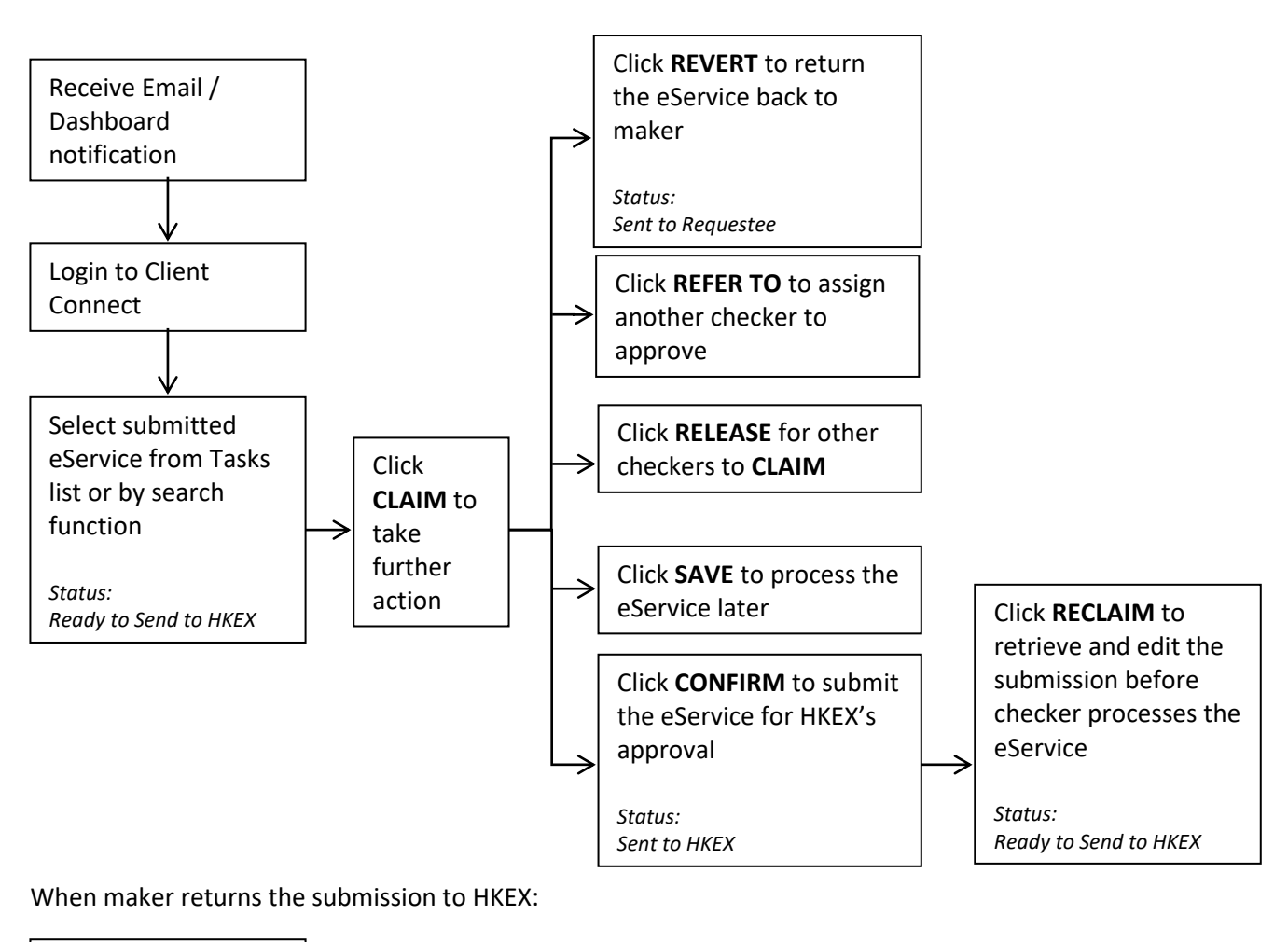

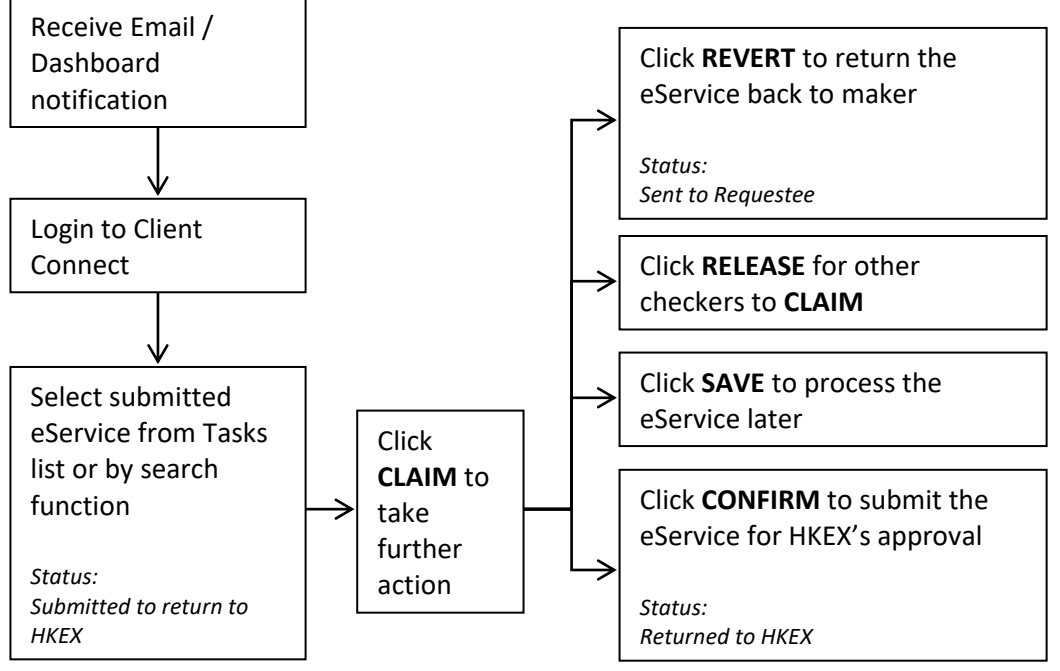

Maker and checker have to click **CLAIM** before performing further actions on the eService.

### **ACCESS PATHS FOR TYPE 3 & TYPE 4 WORKFLOW:**

*Clearing Participant / Master SPSA Holder - Maker*

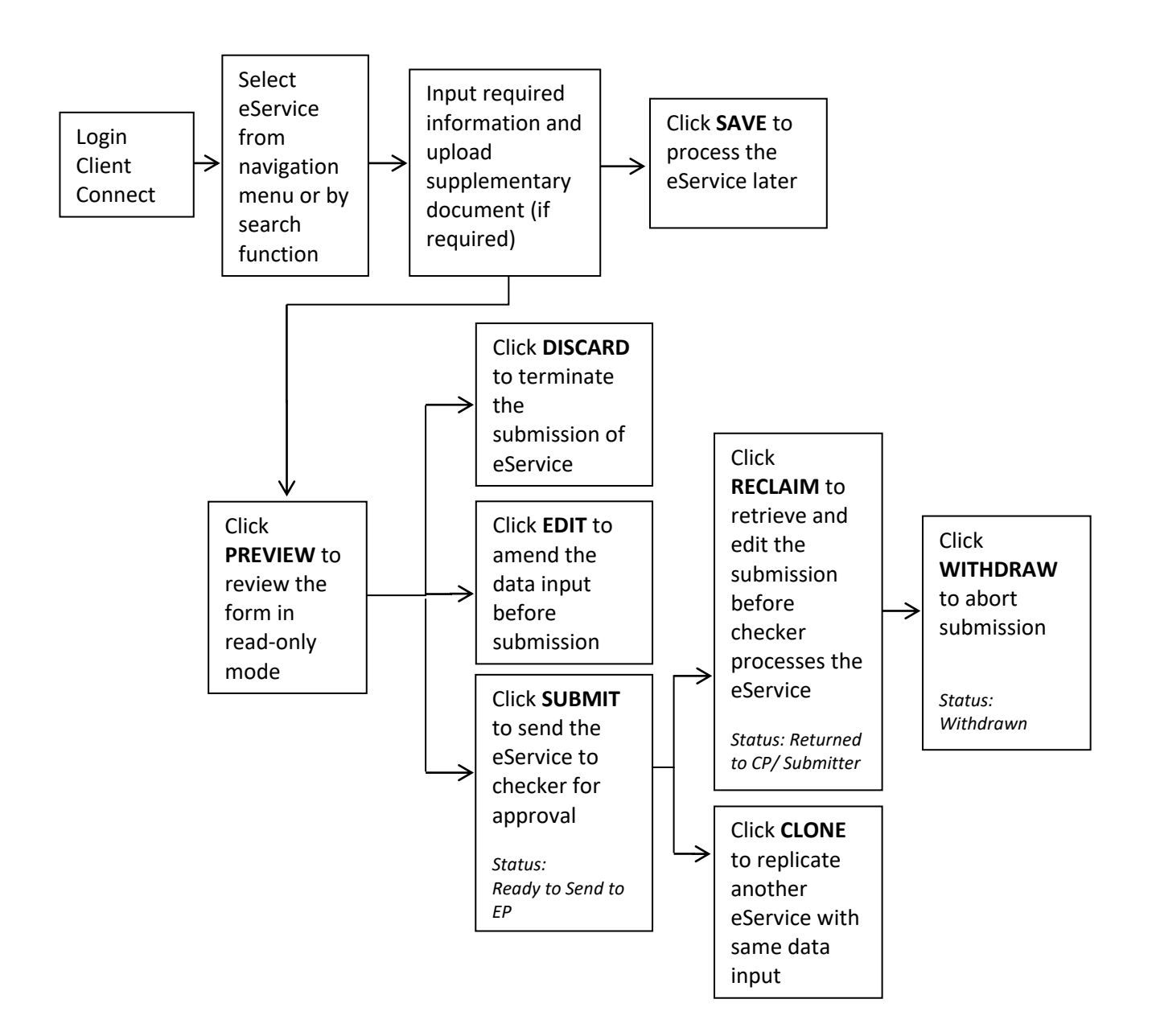

*Clearing Participant / Master SPSA Holder - Checker*

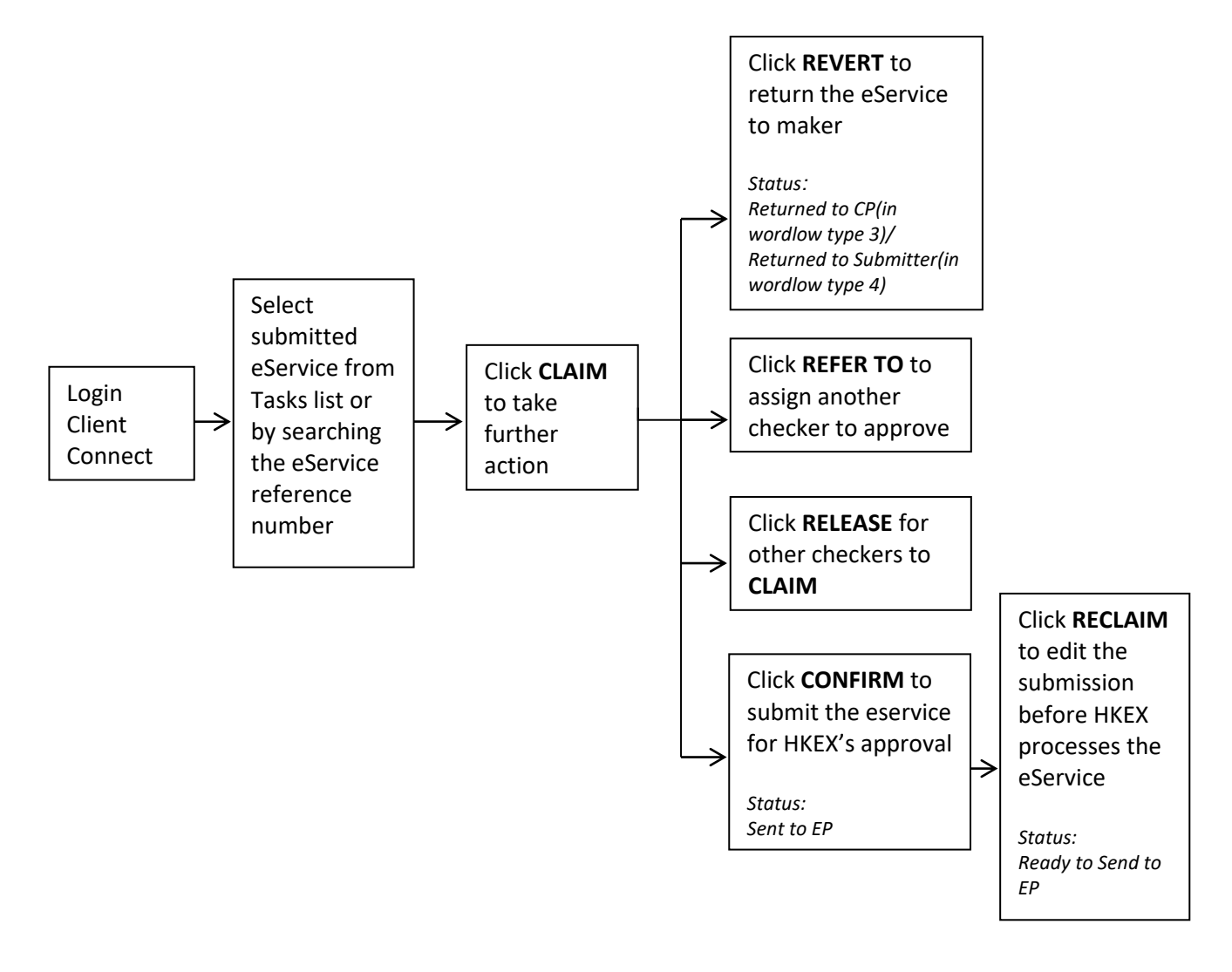

Checker has to click **CLAIM** before he/she can perform further actions on the eService.

## *Exchange Participant*

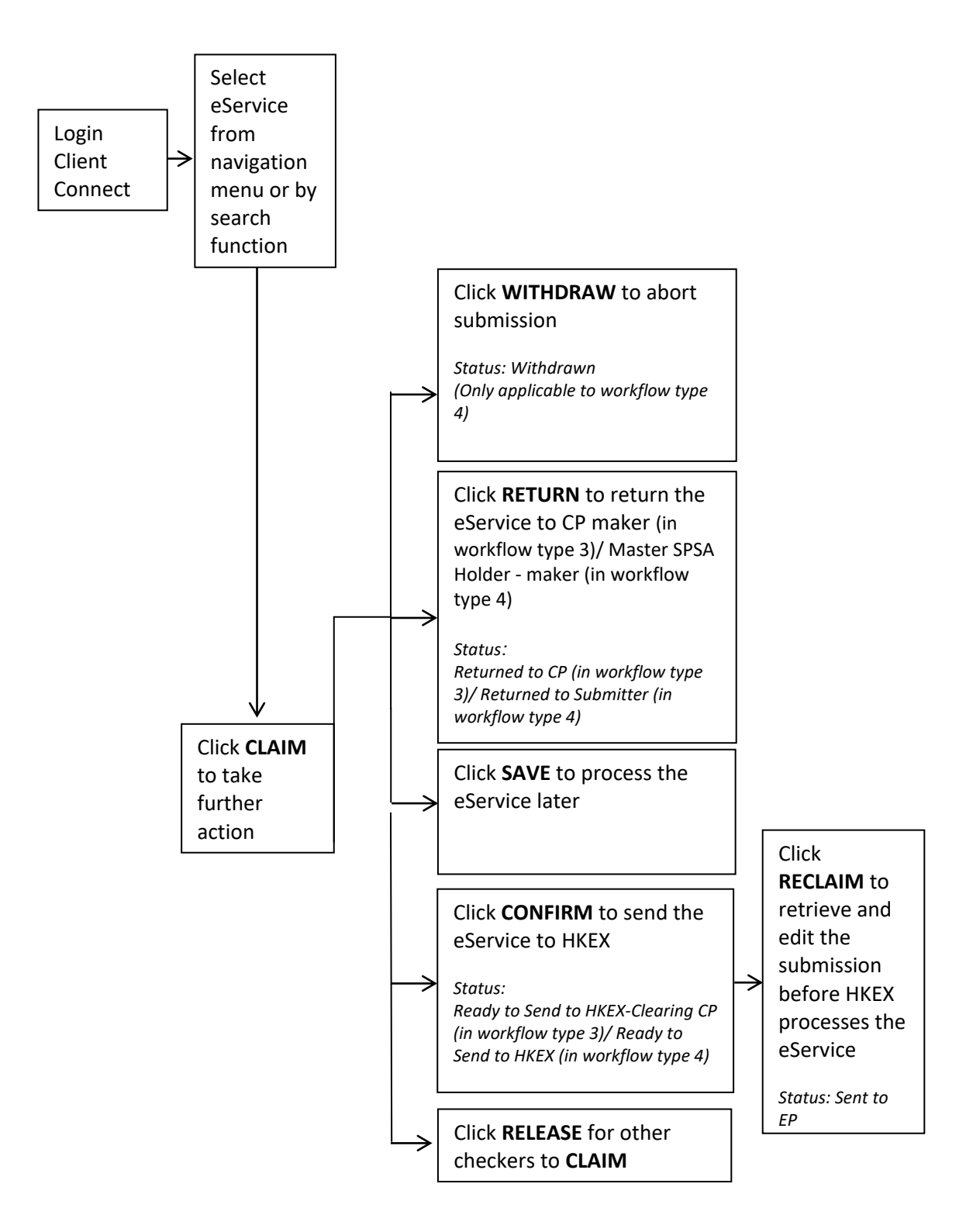

EP User has to click **CLAIM** before he/she can perform further actions on the eService.

## ACCESS PATHS FOR TYPE 5 WORKFLOW:

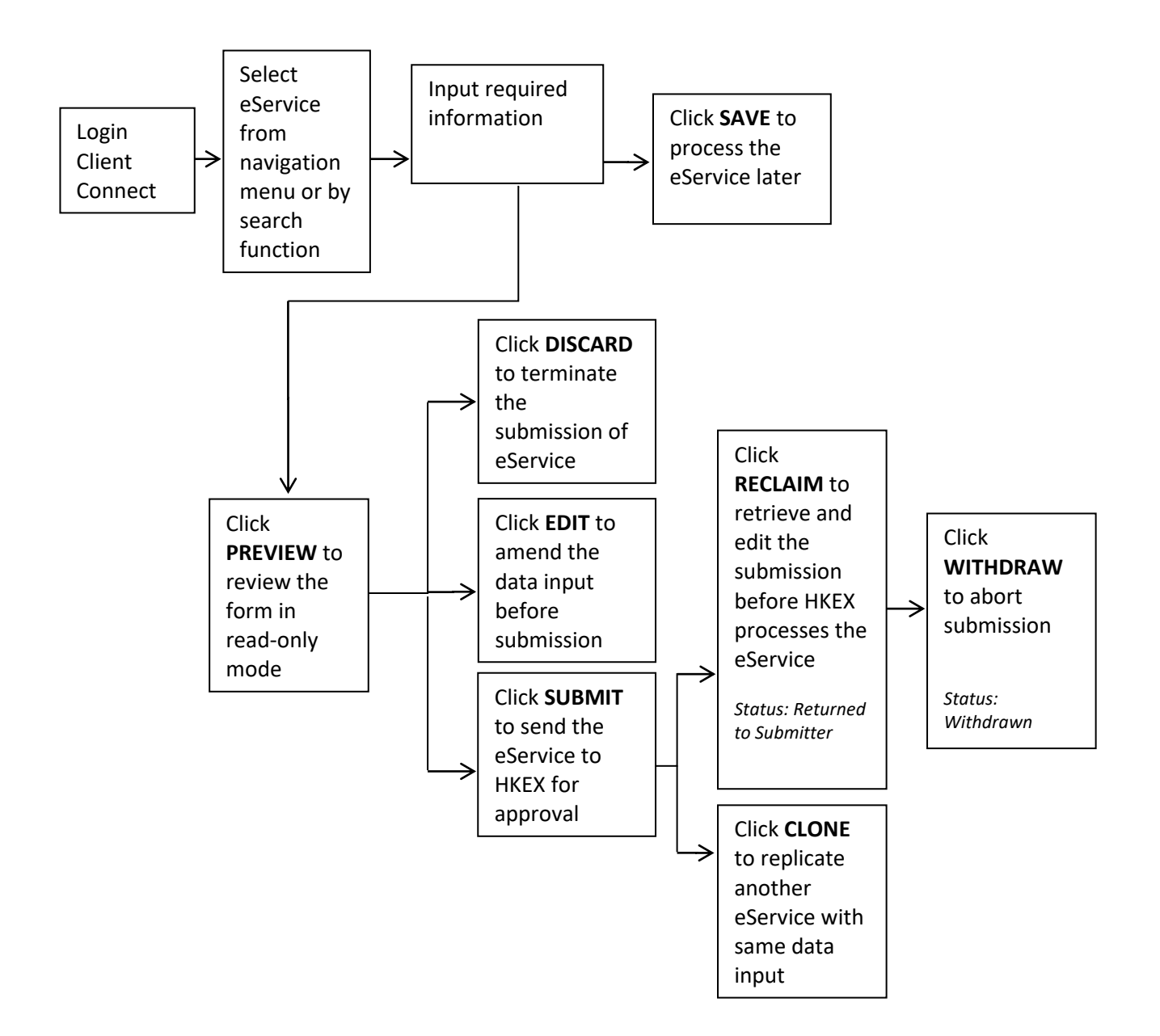

## **SUMMARY OF STATUSES:**

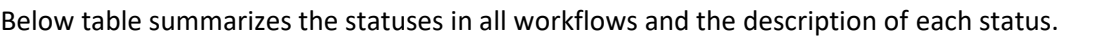

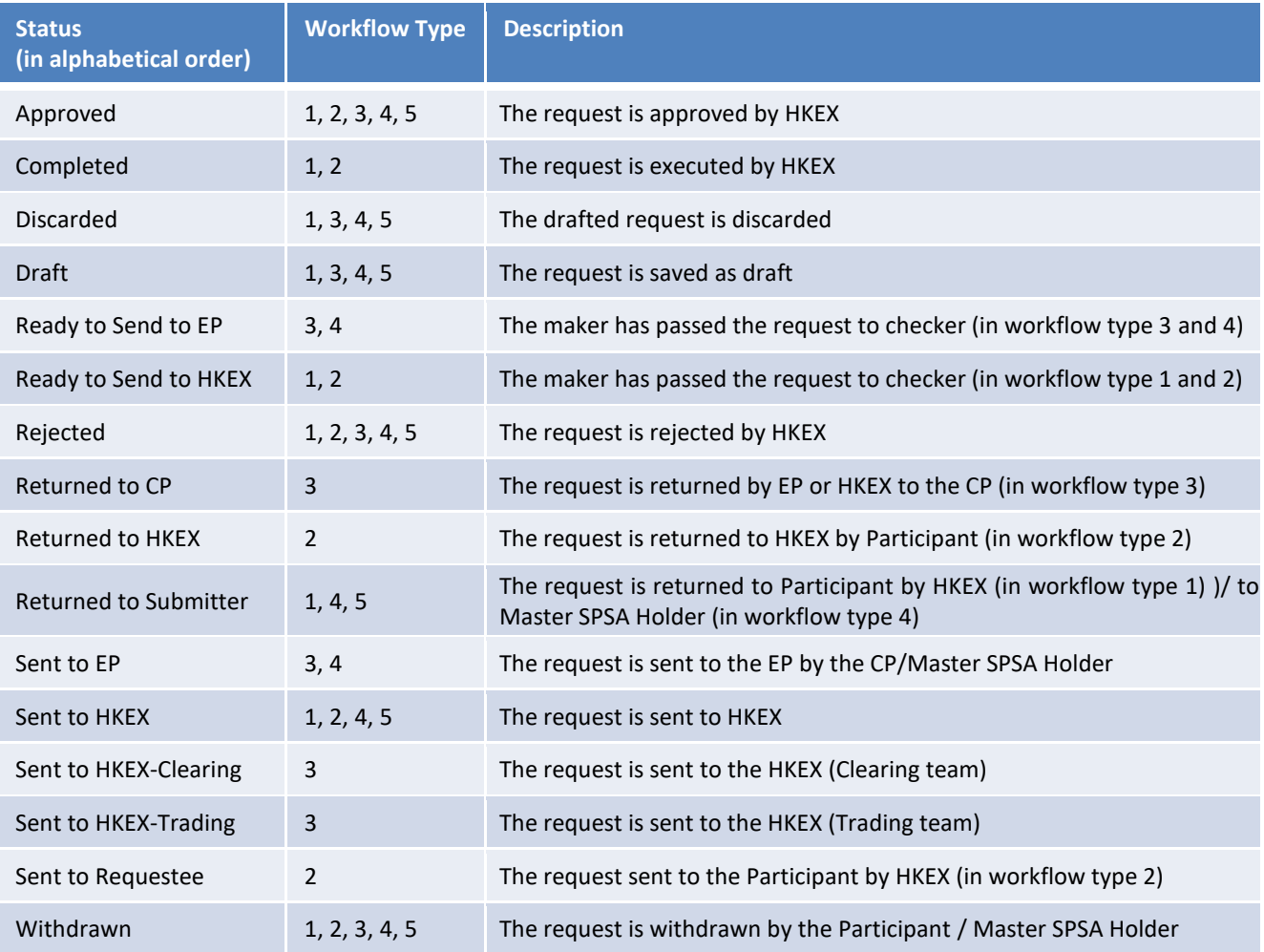